## ENTRA DIRETTAMENTE SU PAGO IN RETE https://www.istruzione.it/pagoinrete/

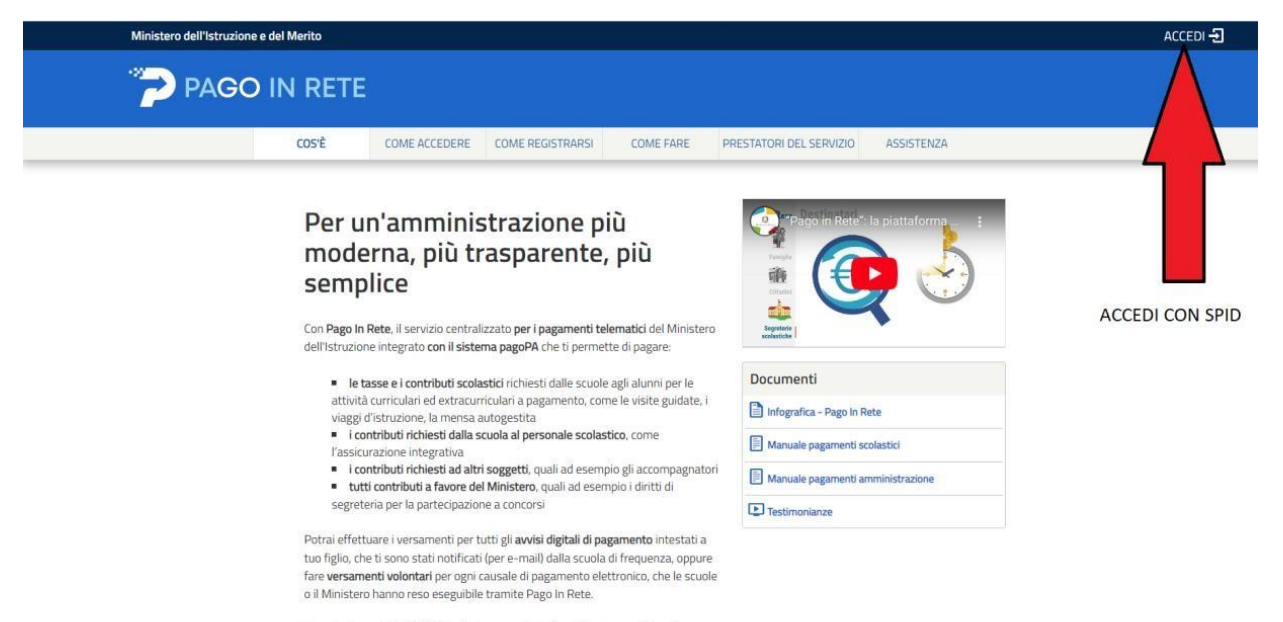

Accedendo con PC, Tablet, Smartphone puoi scegliere di pagare subito online con<br>carta di credito, addebito in conto (o con altri metodi di pagamento) oppure di<br>proposico di vote monto proces la tabacchazia constalli bancar

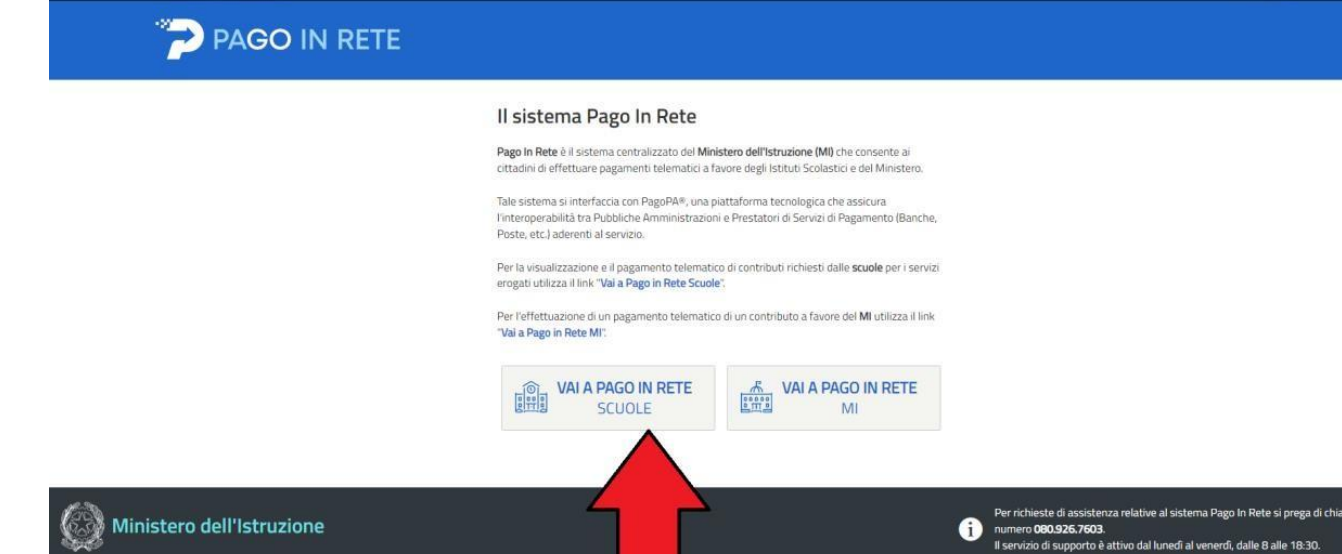

Ministero dell'Istruzione

"Versamenti volontari" per i contributi volontari e per il pagamento unico relativo a più persone "visualizza pagamenti" per eventi notificati (assicurazione, quote gite, quote corsi ect.)

ADALGISA<sup>O</sup>

 $\textcircled{\tiny{\textcircled{\tiny{1}}}}$ 

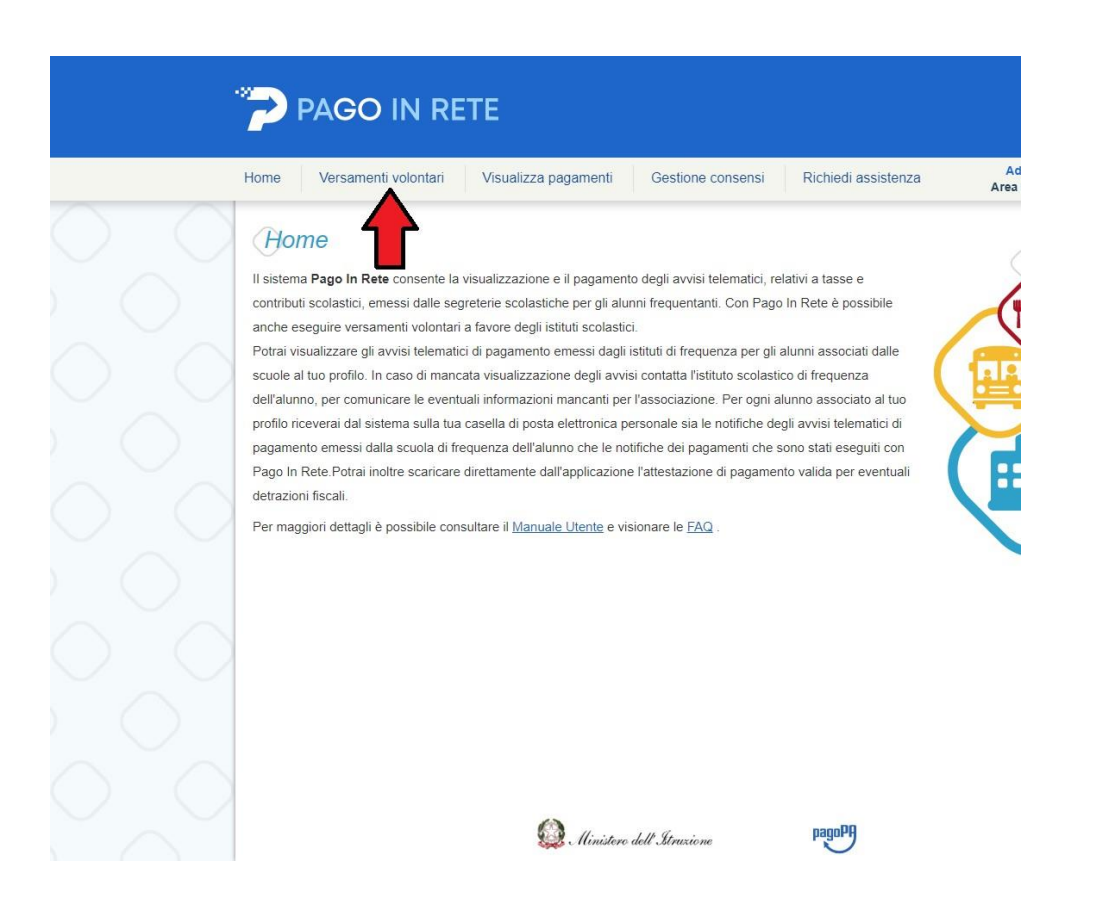

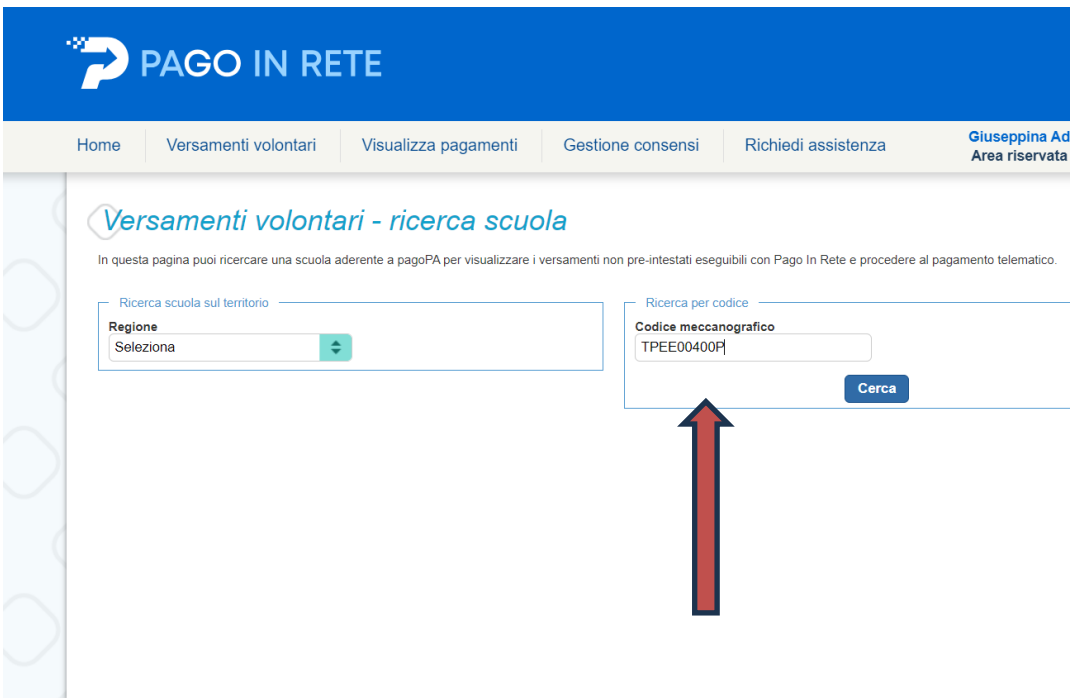

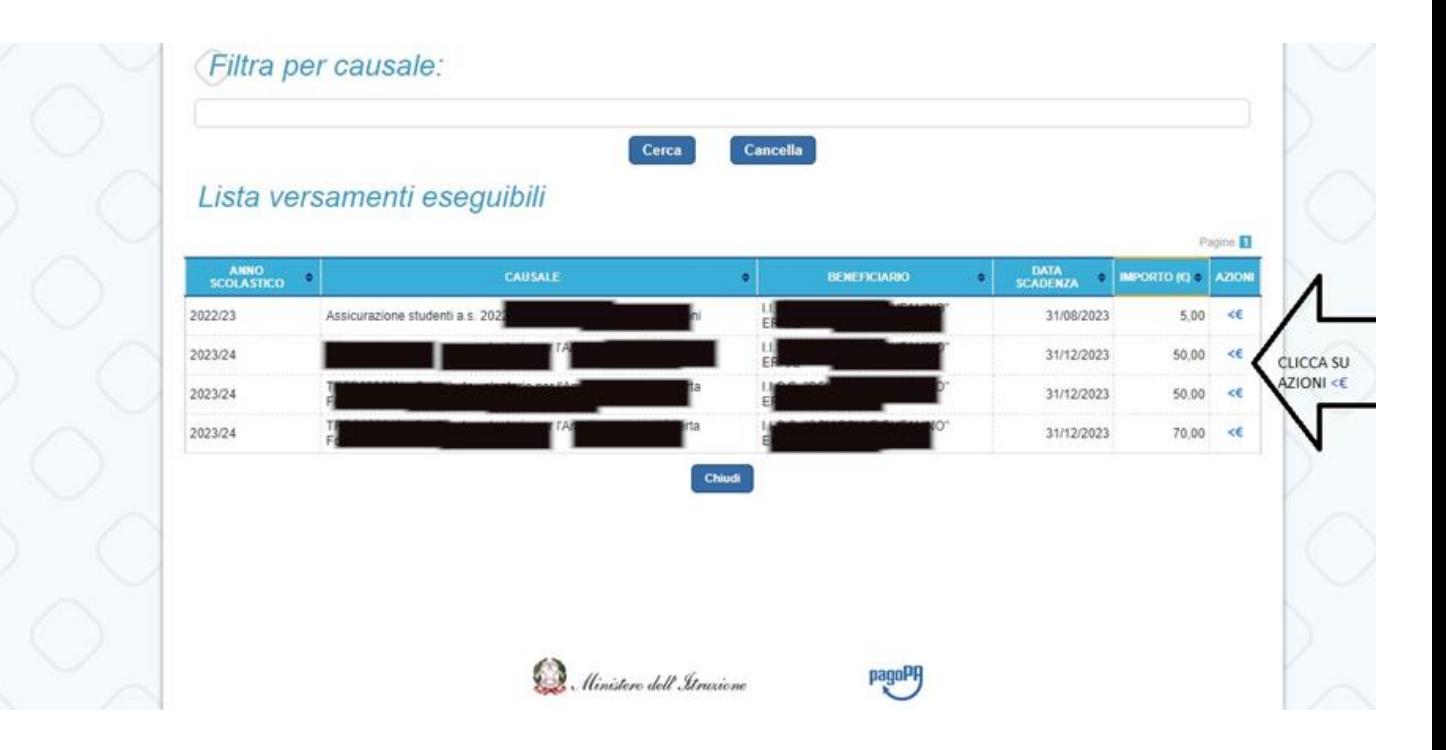

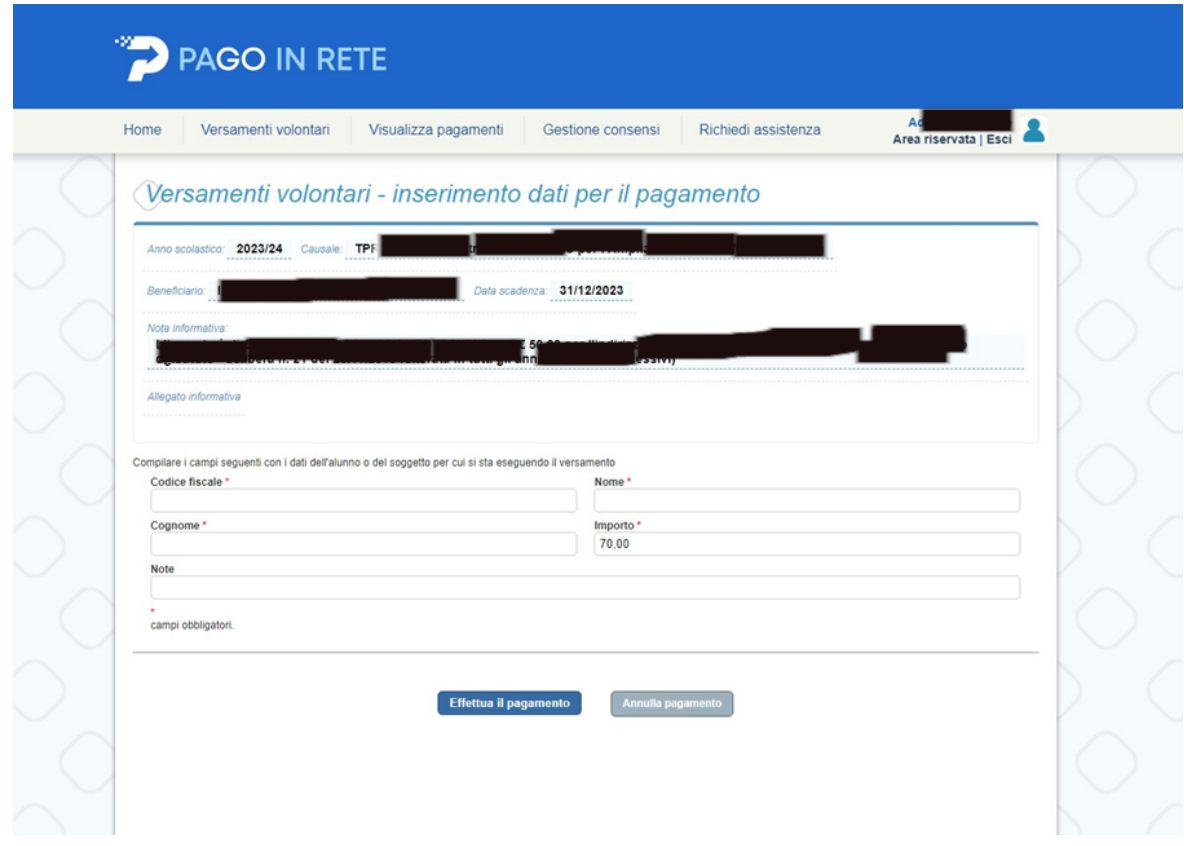

Compila i campi e CLICCA su effettua il pagamento

L

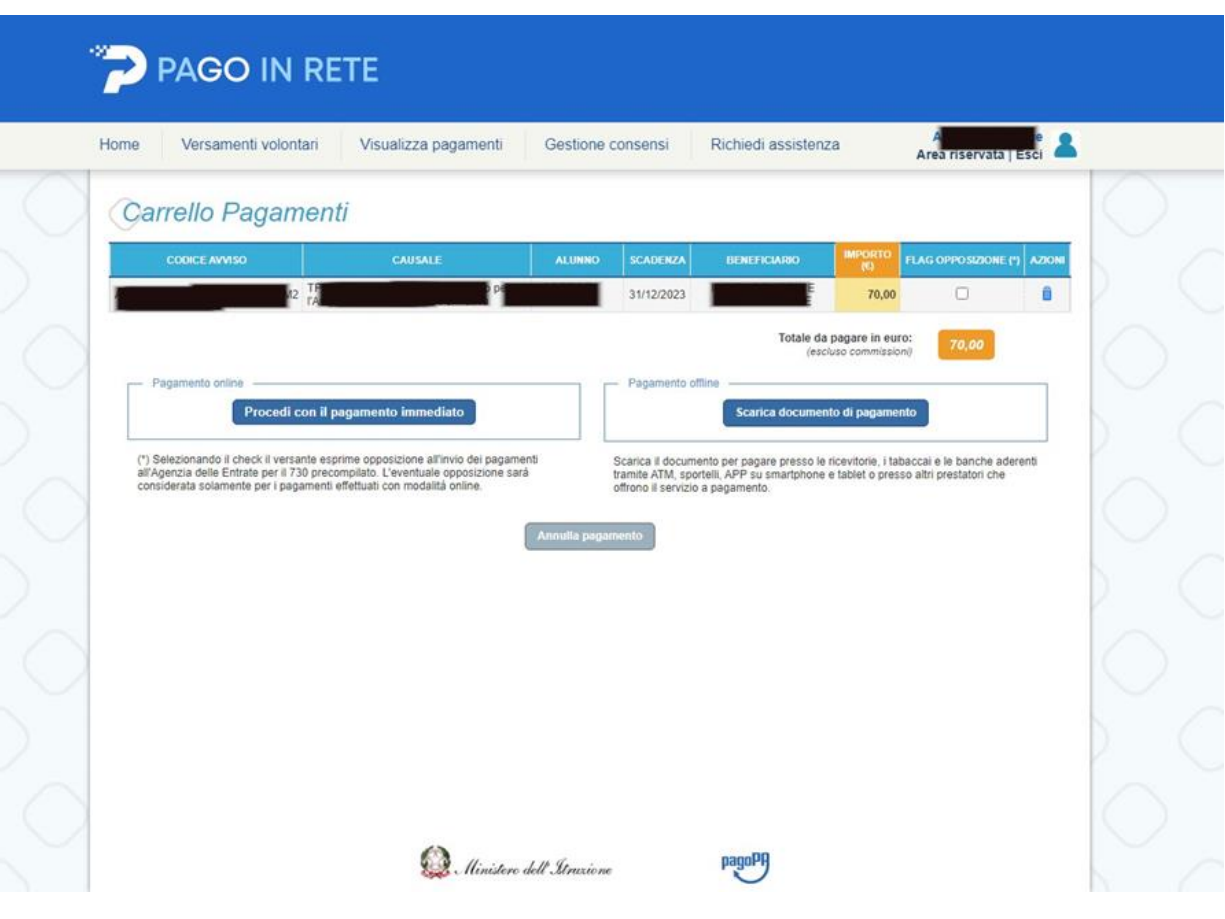